# [544] gRPC and Docker Compose

Tyler Caraza-Harter

### Learning Objectives

- describe the functionality that HTTP provides (beyond what TCP alone provides)
- call functions remotely via gRPC
- configure SSH tunneling and Docker port forwarding to communicate with an app in a container on a different machine
- deploy multi-container apps with Docker compose

### **Outline**

#### HTTP

gRPC

Docker Port Forwarding

Docker Compose

# HTTP (Hypertext Transfer Protocol)

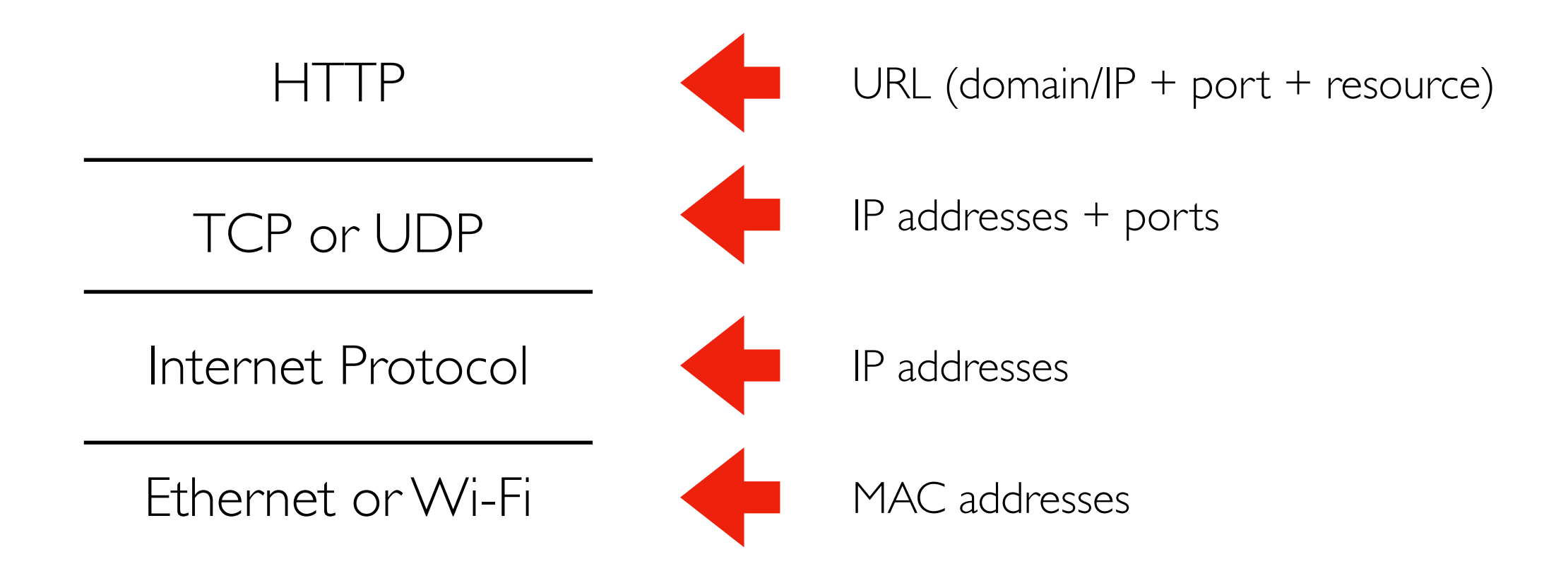

https://tyler.caraza-harter.com:443/cs544/s23/schedule.html

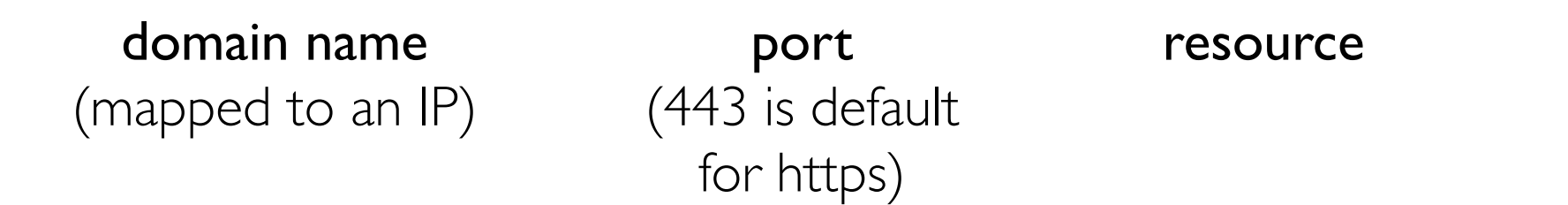

### HTTP Messages Betwen Clients and Servers

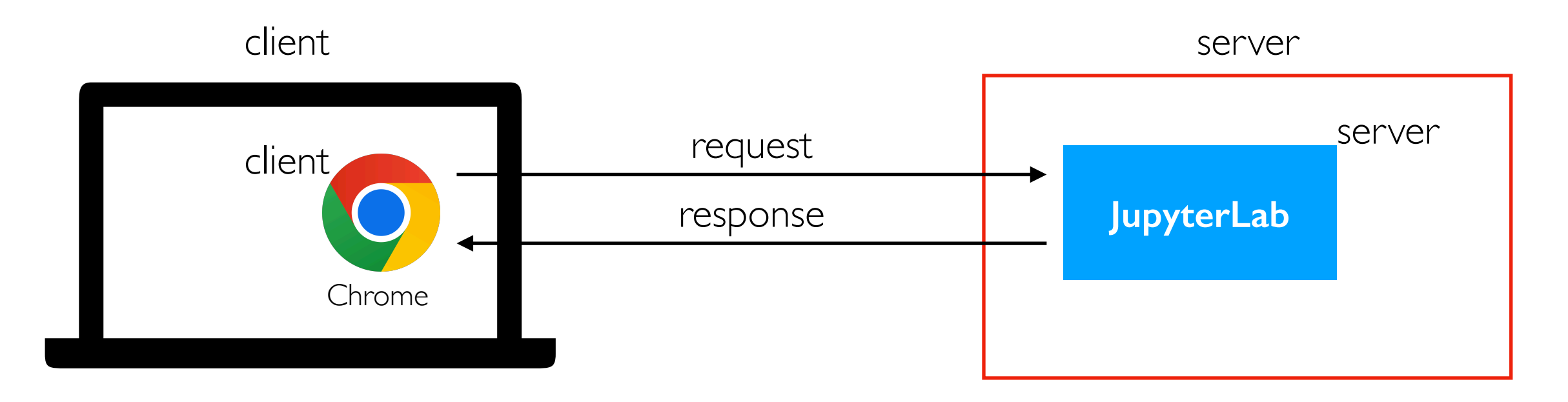

Parts: method, resource, status code, headers, body

#### **Requests**

#### Responses

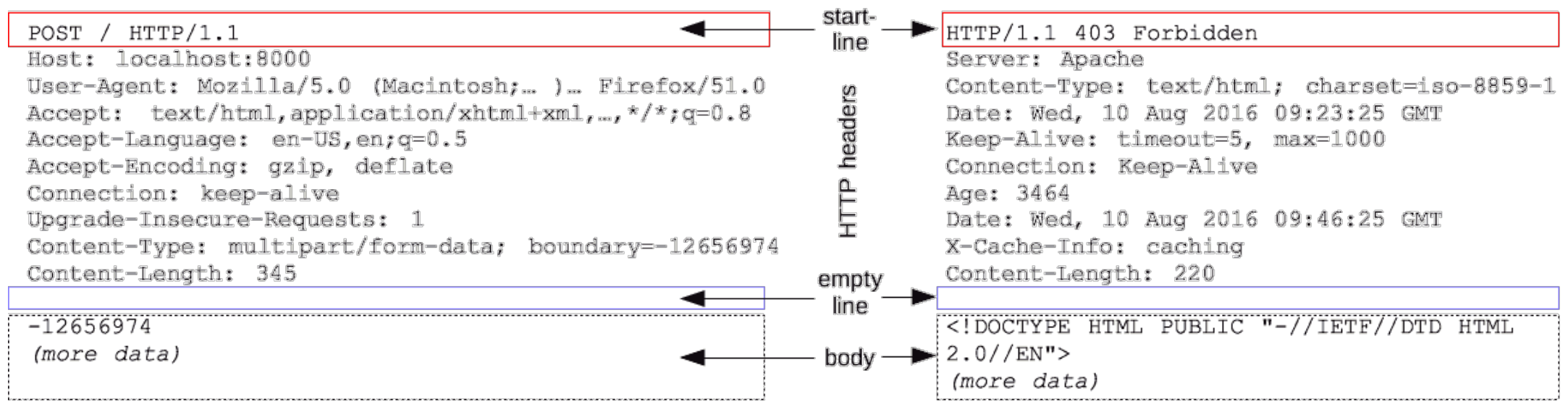

<https://developer.mozilla.org/en-US/docs/Web/HTTP/Messages>

## HTTP Methods (types of messages)

Types of request

- **POST**: create a new resource (request+response have body)
- **PUT**: update a resource (request+response have body, usually)
- **GET**: fetch a resource (response has body)
- **DELETE**: delete a resource
- others...

Canvas REST API example:

GET<https://canvas.wisc.edu/api/v1/conversations> (see all Canvas conversations in JSON format)

POST<https://canvas.wisc.edu/api/v1/conversations> (create new Canvas conversation)

https://canvas.instructure.com/doc/api/conversations.html

### **Outline**

### HTTP

gRPC

Docker Port Forwarding

Docker Compose

### Remote Procedure Calls (RPCs)

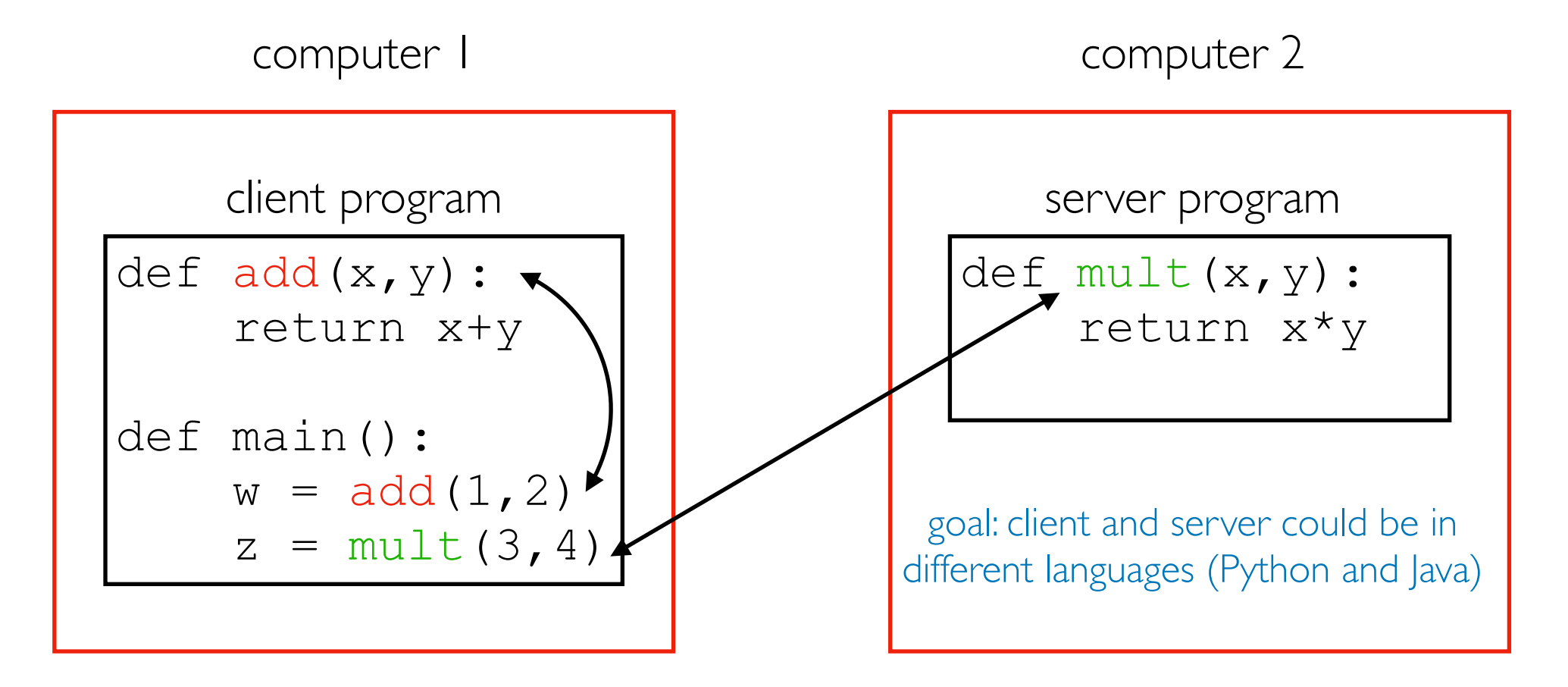

 $procedure = function$ 

- **main** calling **add** is a regular procedure call
- **main** call **mult** is a remote procedure call

There are MANY tools to do RPCs

- Thrift (developed at Meta)
- gRPC (developed at Google) -- this semester

### gRPC builds on HTTP

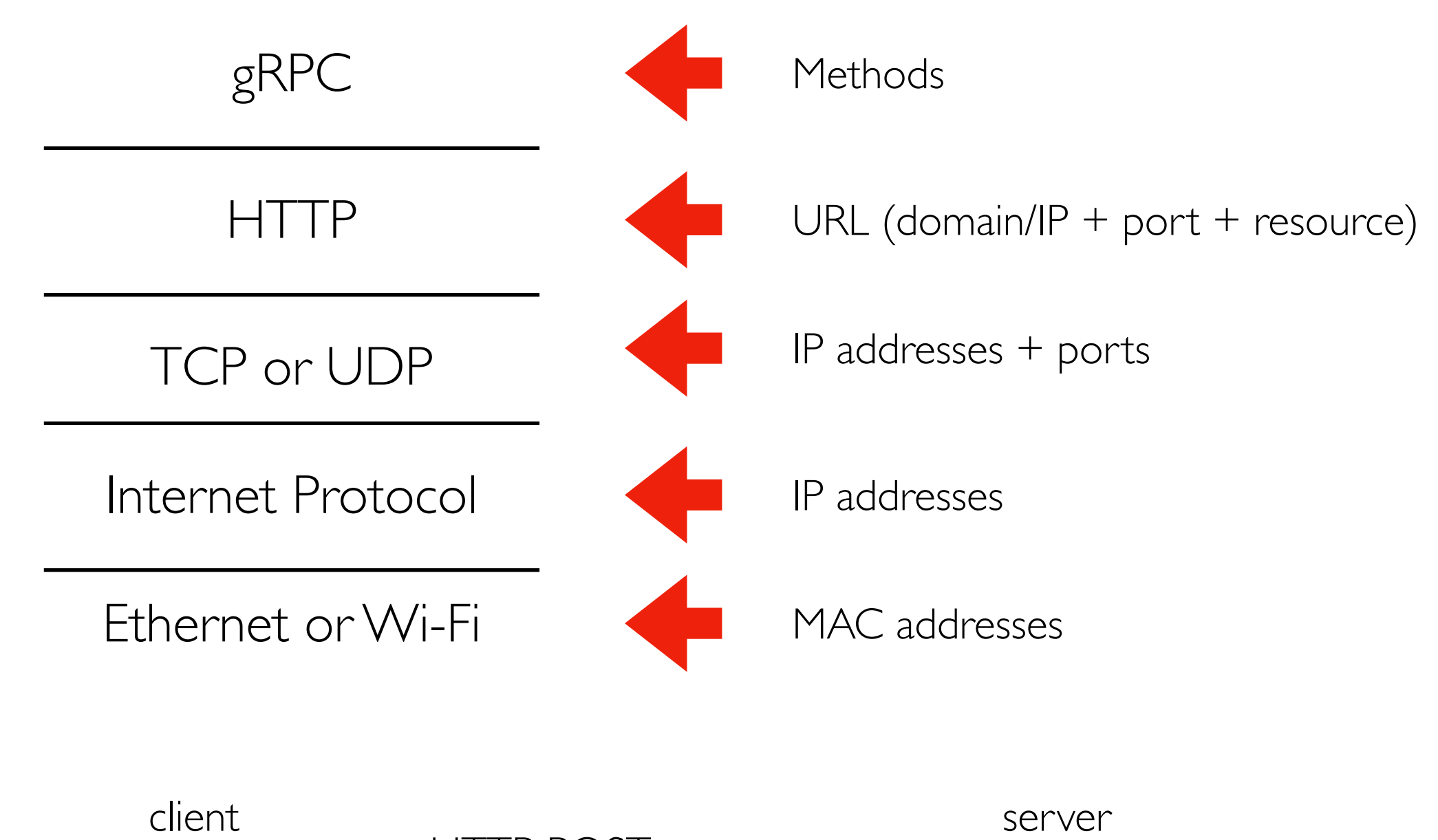

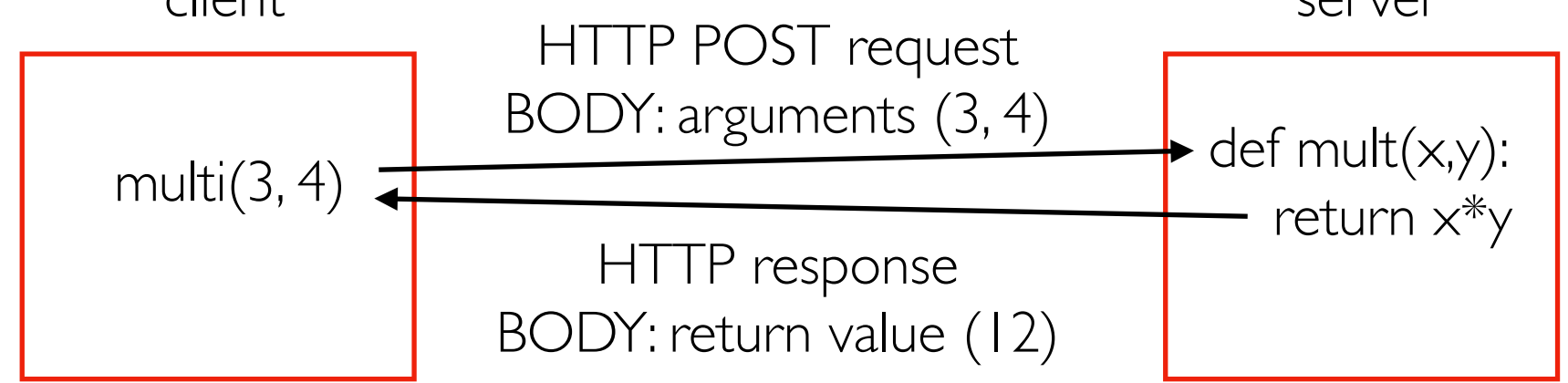

## Serialization/deserialization (Protobufs)

*How do we represent arguments and return values as bytes in a request/response body?*

Serialization: various types (ints, strs, lists, etc) to **bytes** ("wire format") Deserialization: **bytes** to various types

Challenge 1: every language has different types and we want cross-languages calls

gRPC uses Google's Protocol Buffers provide a uniform type system across languages.

Challenge 2: different CPUs order bytes differently

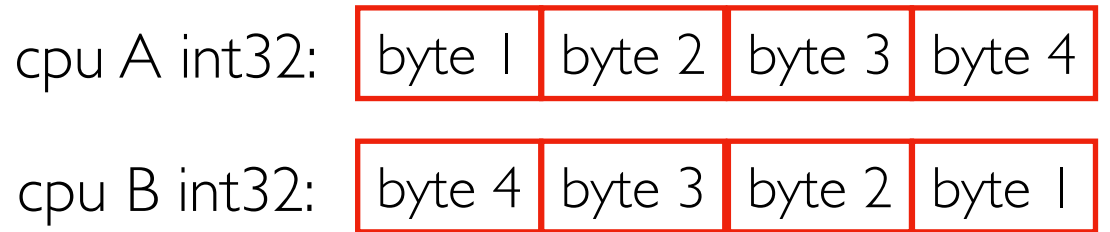

https://protobuf.dev/programming-guides/proto/ *Equivalent with digit order: "twelve" is "12" by convention, but people could have chosen "21" to mean "twelve"*

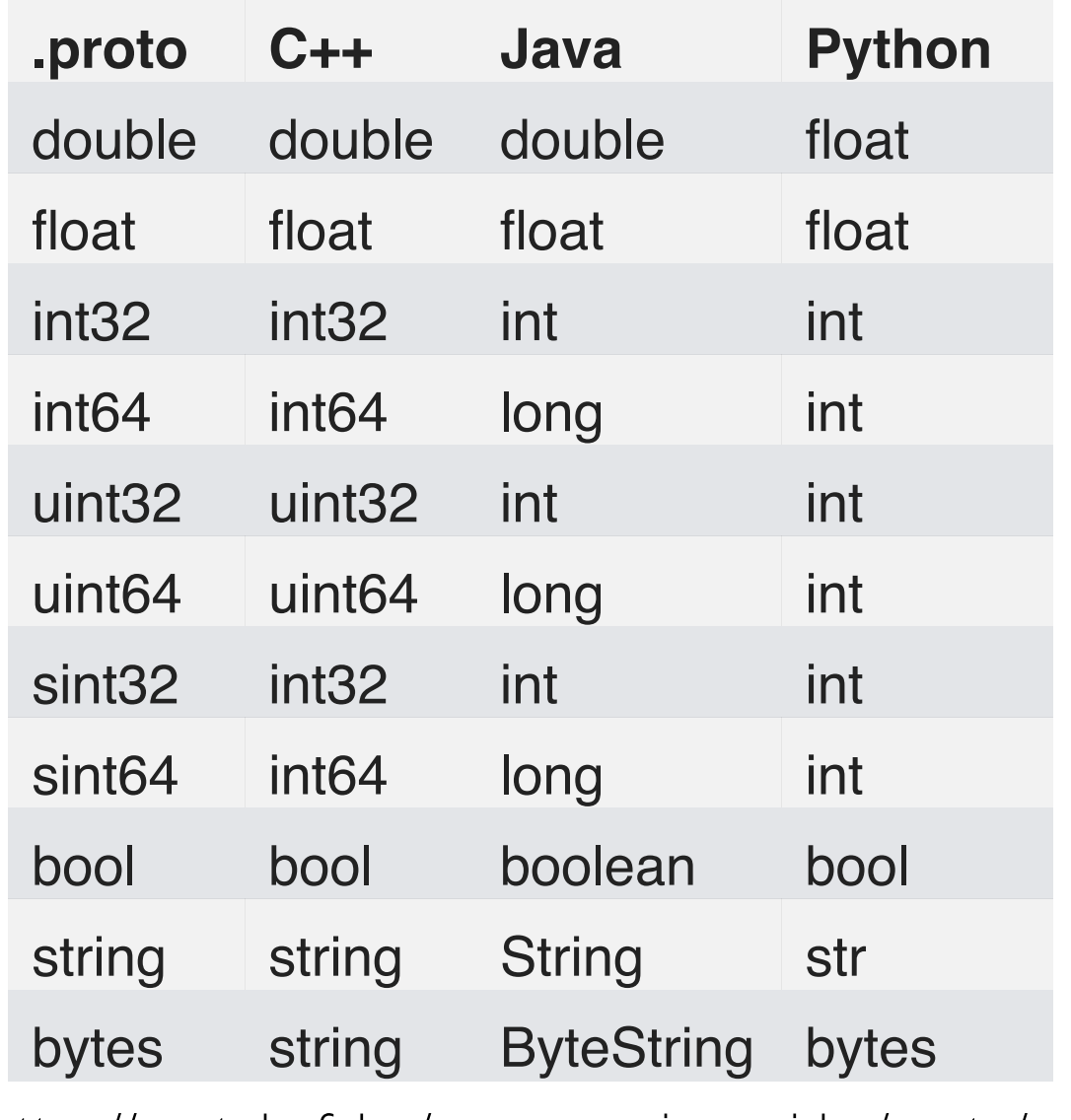

### Variable-Length Encoding

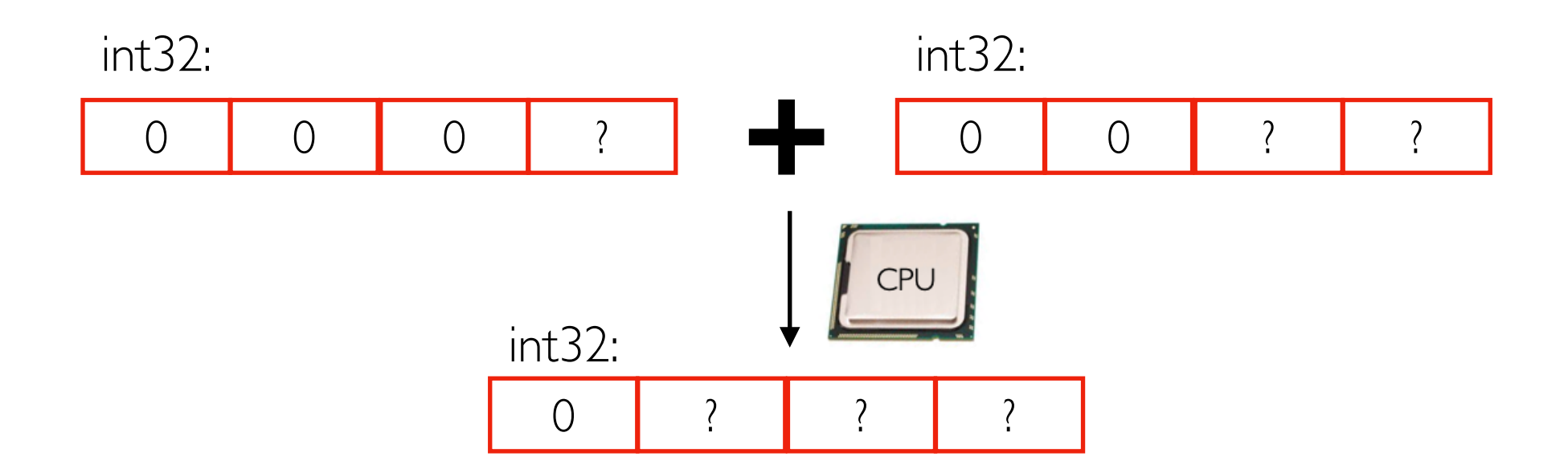

For computational efficiency, int32's use 4 bytes during computation. Also helps w/ offsets.

For space efficiency, smaller numbers in int32s could user fewer bytes (4 bytes is max). This reduces network traffic.

Example nums in a protobuf:

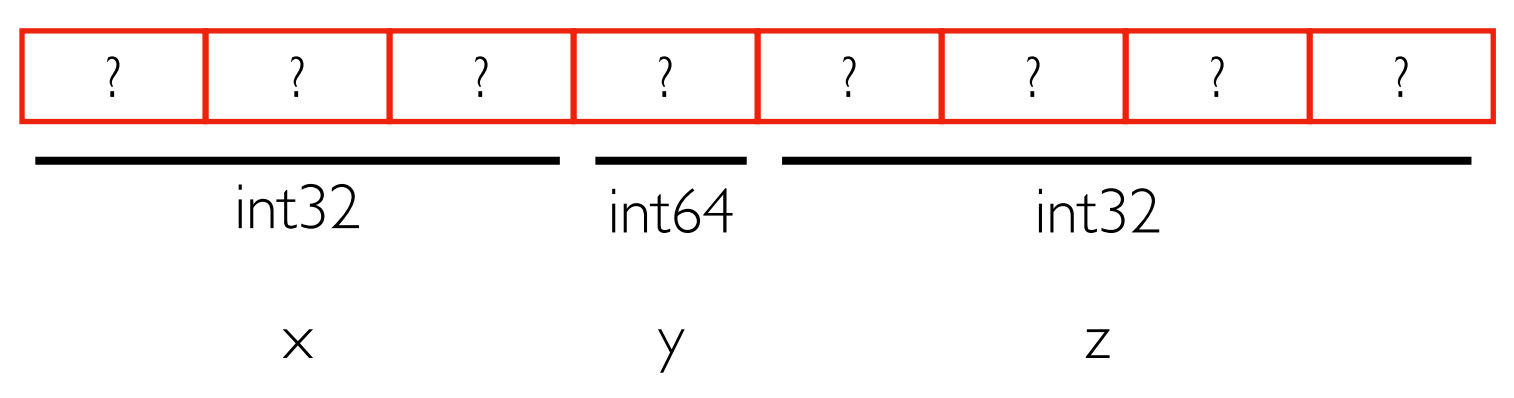

### Demos...

### **Outline**

### HTTP

gRPC

Docker Port Forwarding

Docker Compose

#### both containers have a virtual port 80

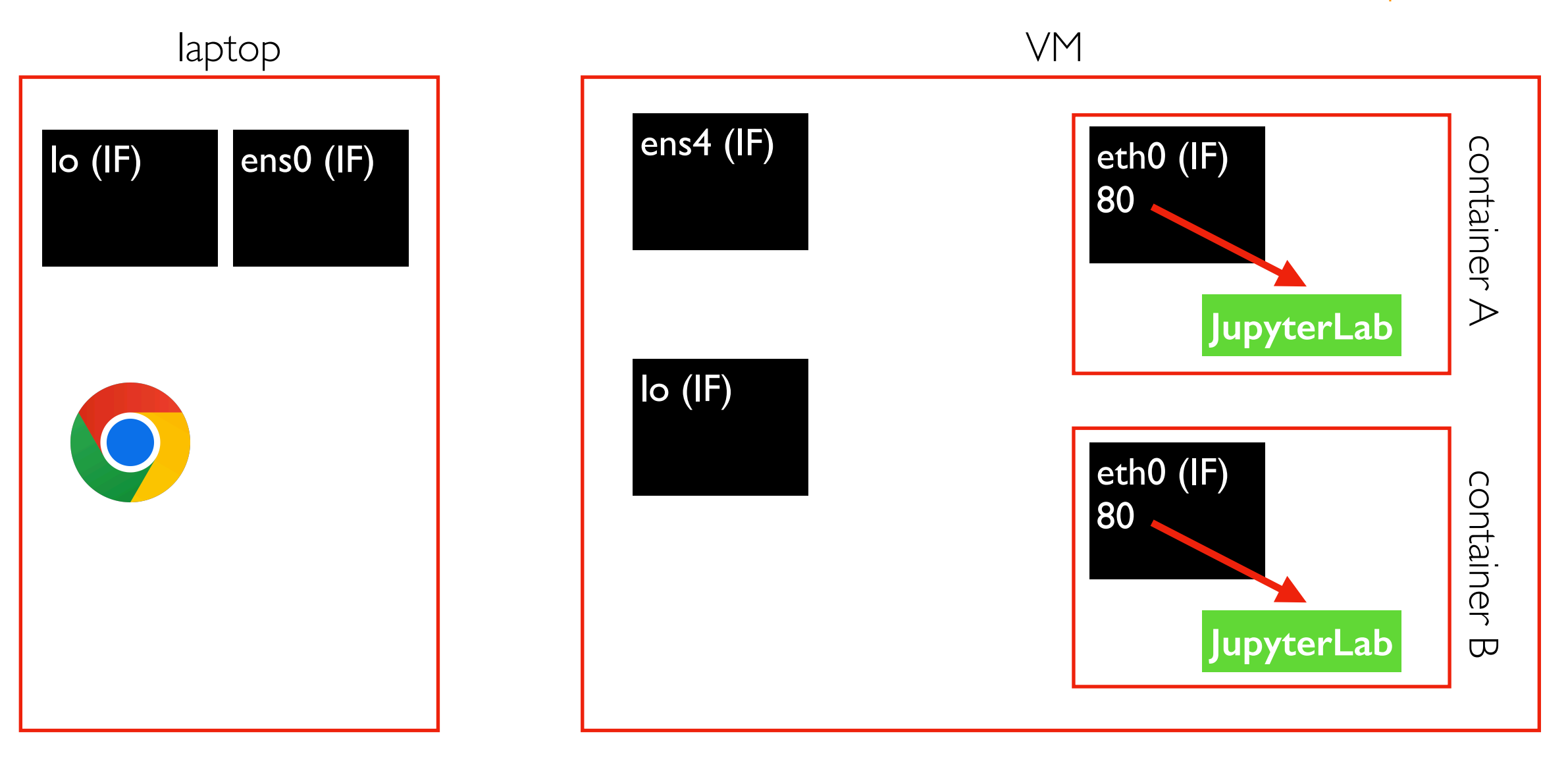

docker run -d myimg docker run -d myimg

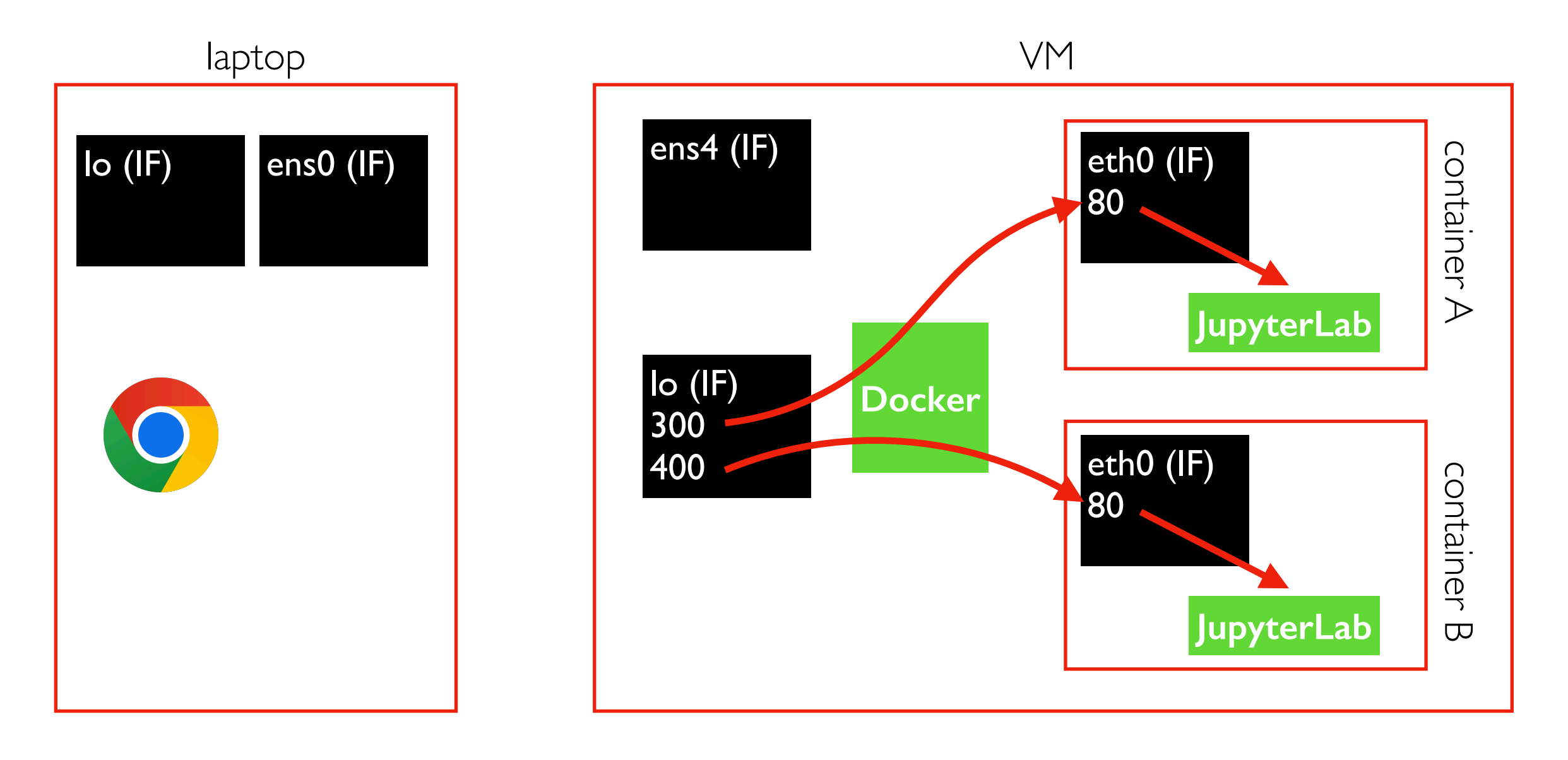

docker run -d -p 127.0.0.1:300:80 myimg docker run -d -p 127.0.0.1:400:80 myimg

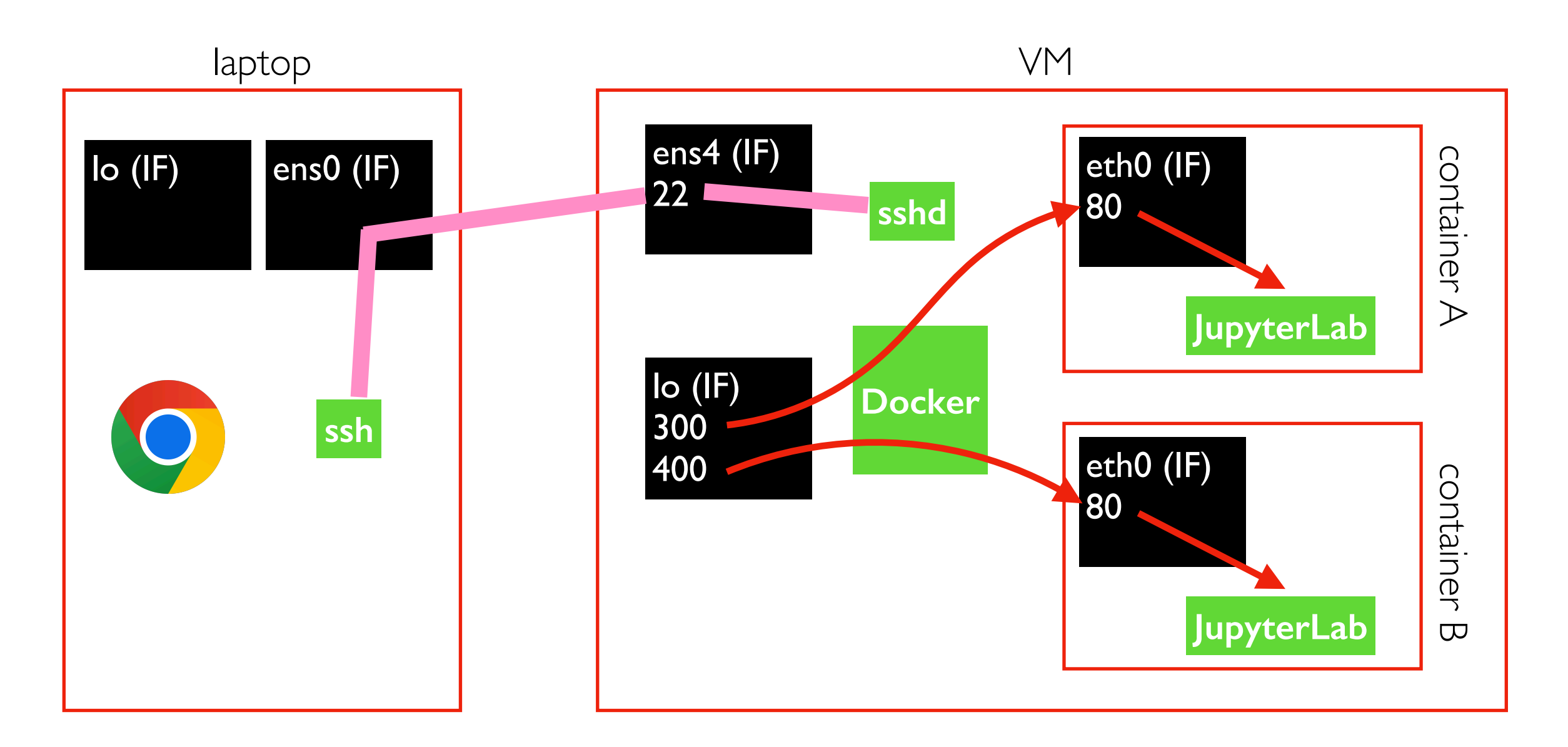

ssh USER@VM

docker run -d -p 127.0.0.1:300:80 myimg docker run -d -p 127.0.0.1:400:80 myimg

the SSH connection can be used to send comands and/or forward network traffic

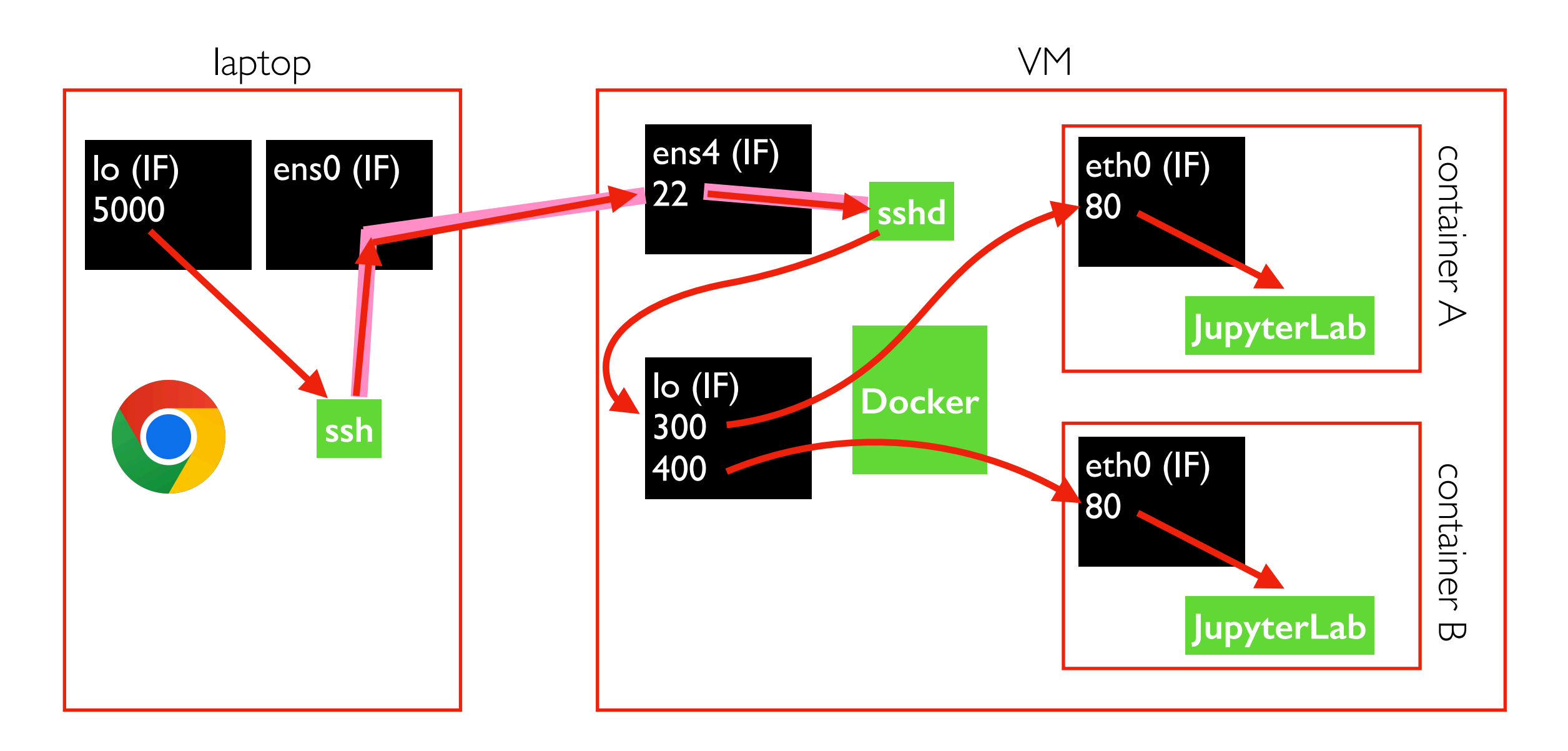

ssh USER@VM **-L localhost:5000:localhost:300 |** docker run -d **-p 127.0.0.1:300:80** myimg

docker run -d -p 127.0.0.1:400:80 myimg

the SSH connection can be used to send comands and/or forward network traffic

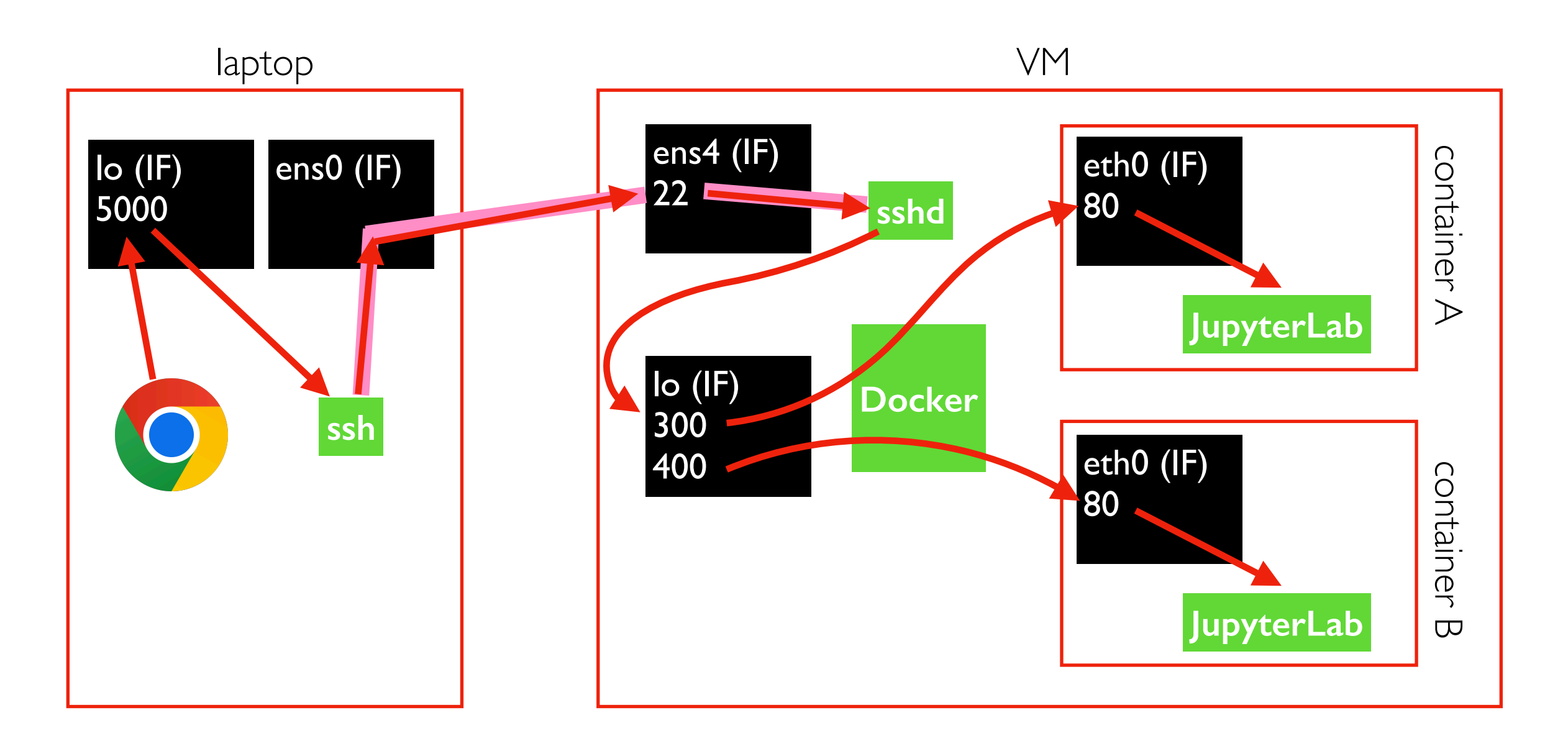

ssh USER@VM **-L localhost:5000:localhost:300** docker run -d **-p 127.0.0.1:300:80** myimg

docker run -d -p 127.0.0.1:400:80 myimg

<http://localhost:5000/lab>(in browser)

yay! You can connect to JupyterLab inside a container running on your VM

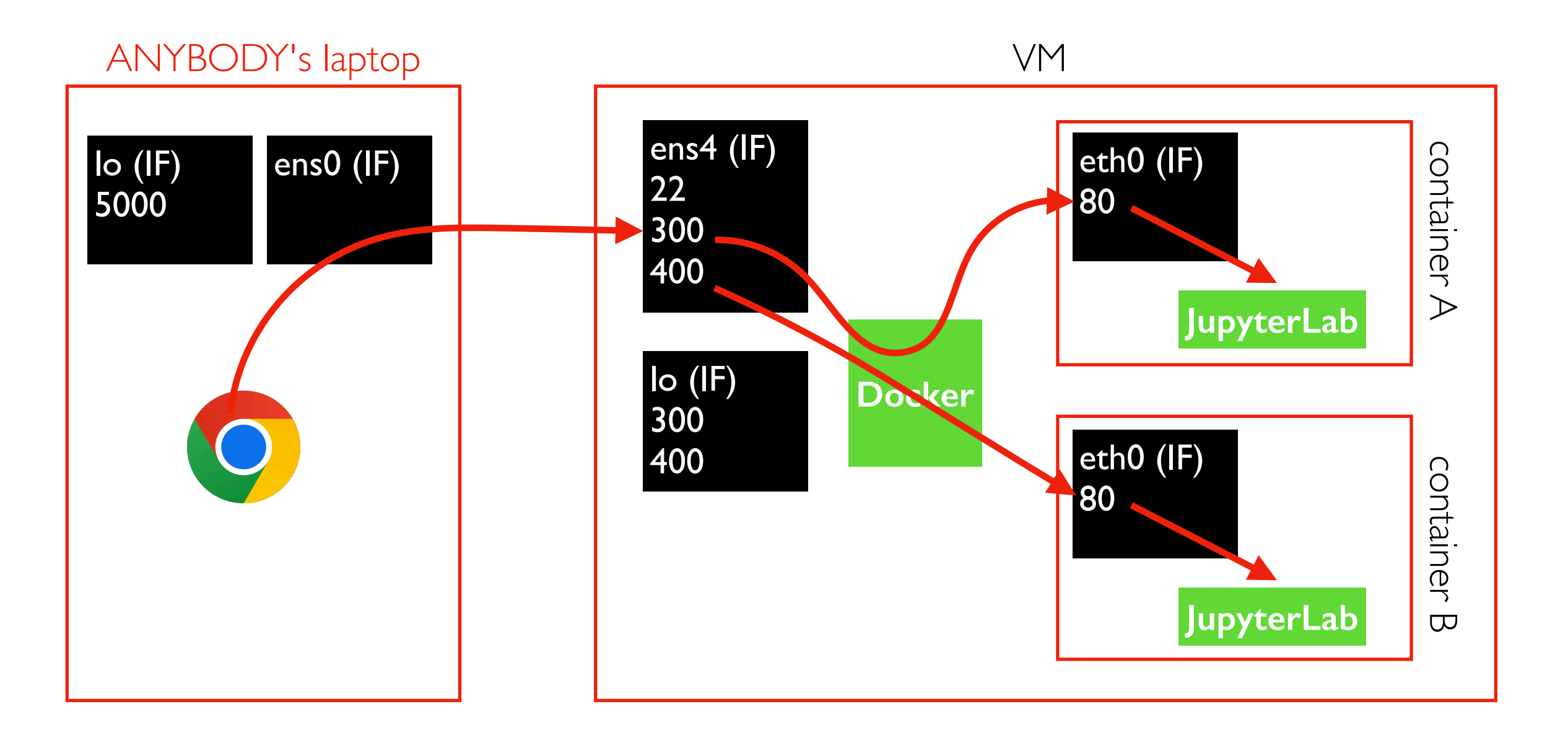

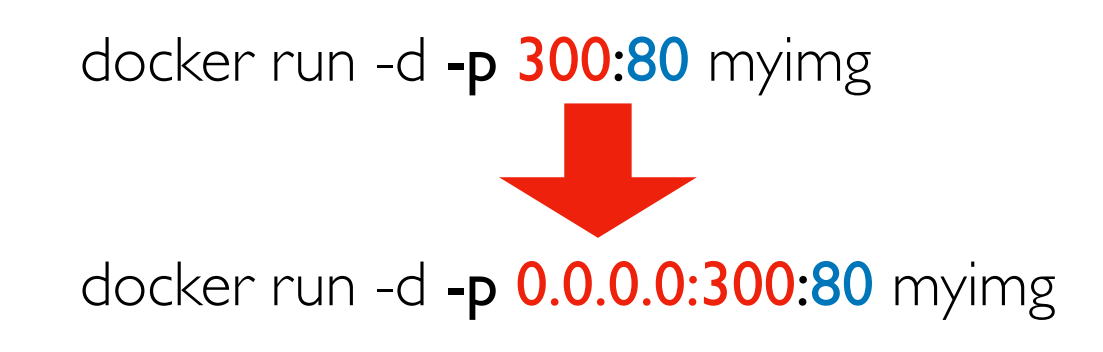

Careful, default is to listen on all NICs! Other security options:

- firewall (block port 300)
- password (in JupyterLab)

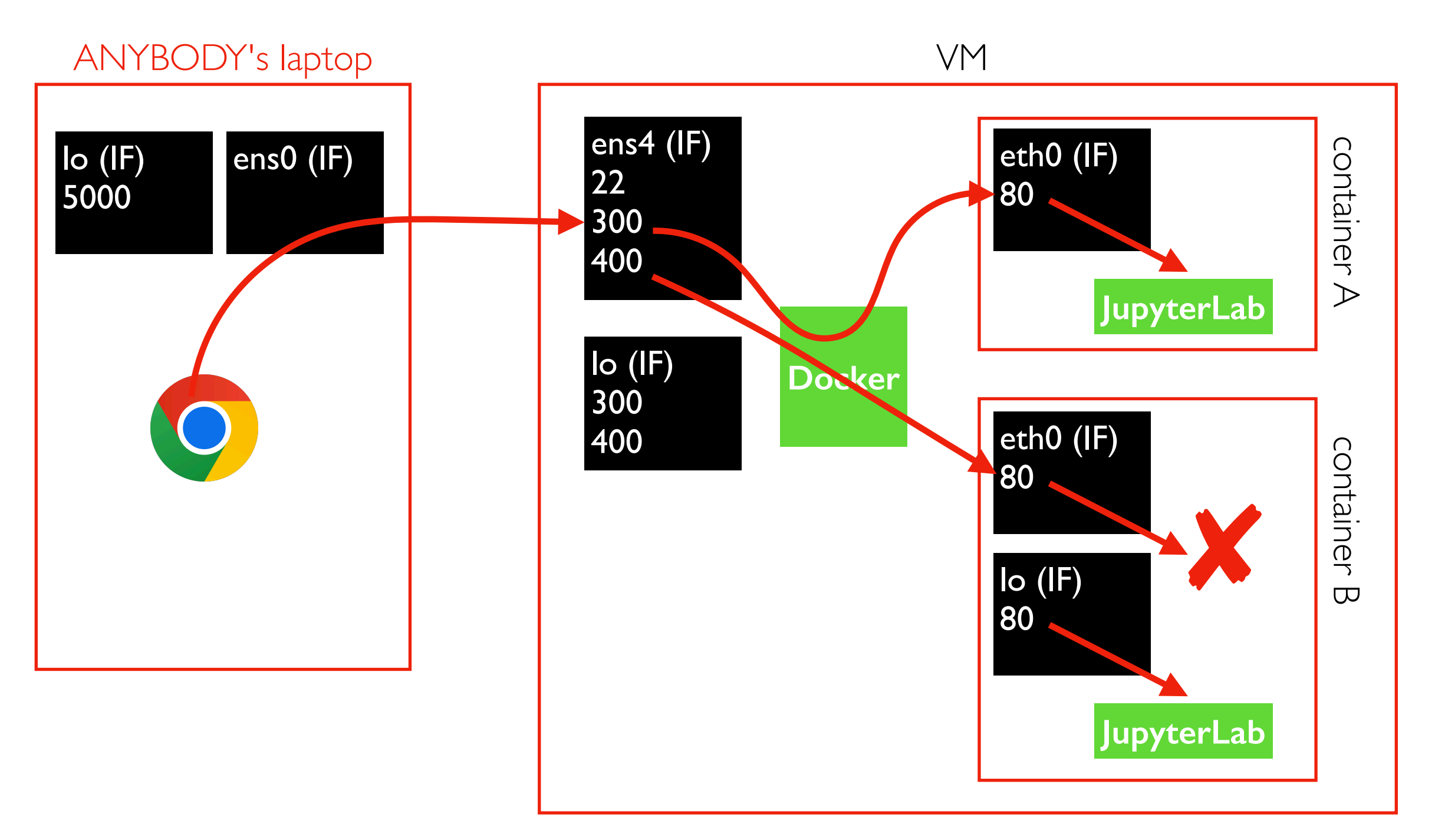

Port forwarding never goes to loopback inside container

- don't use localhost or 127.0.0.1 inside container!
- easiest: use 0.0.0.0 inside container (for all) to port-forwarded traffic

### TopHat...

### **Outline**

### HTTP

gRPC

Docker Port Forwarding

Docker Compose

### Container Orchestration

Orchestration lets you deploy many cooperating containers across a cluster of Docker workers.

Kubernetes is the most well known.

Docker compose is a simpler tool that lets you deploy cooperating containers to a single worker.

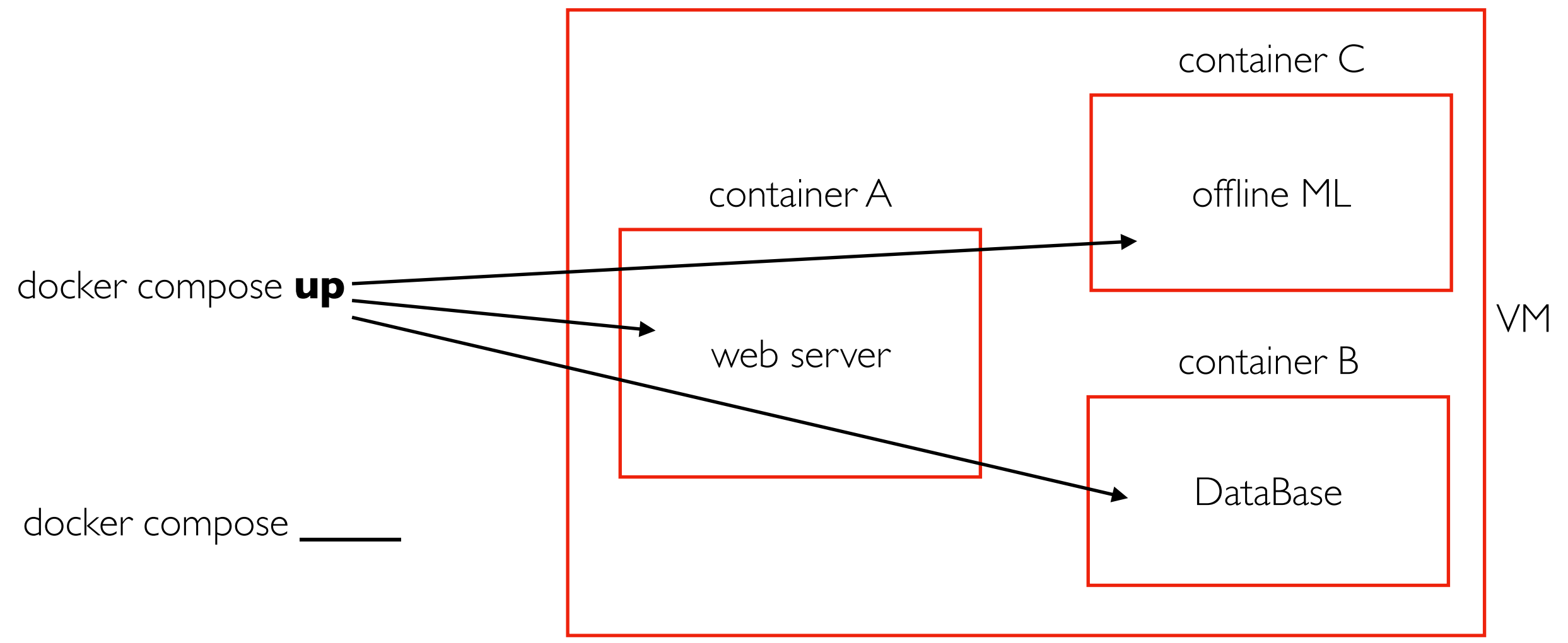

### Demos...